## **ITV|AS Axis**

ITV [\( \)](https://docs.itvgroup.ru/confluence/pages/viewpage.action?pageId=168660657) Axis.

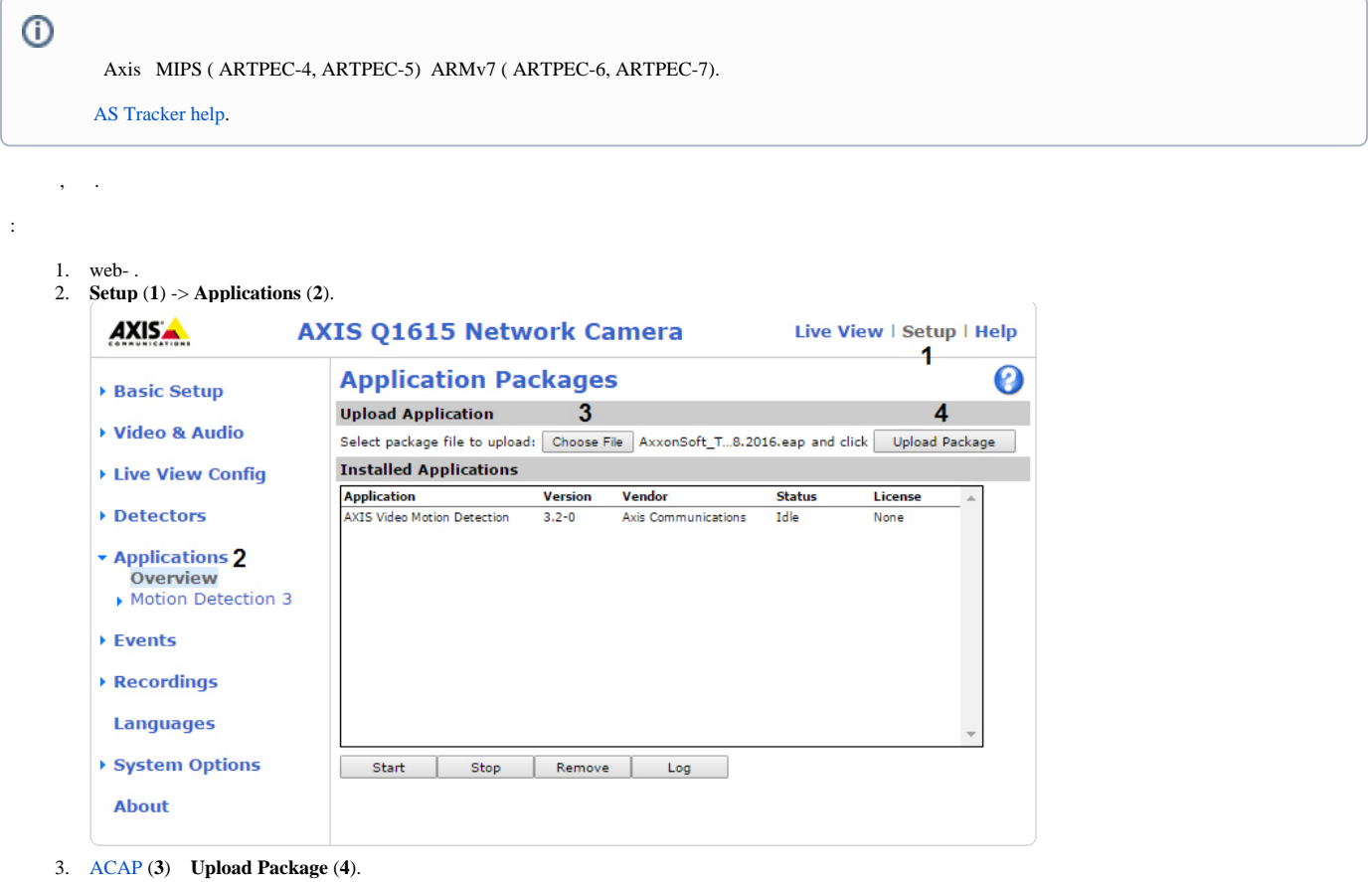

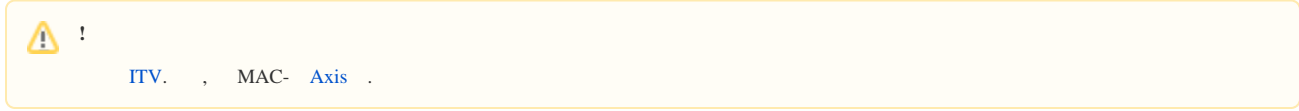

4. **AxxonSoft Tracker** (**1**) -> **License** (**2**).

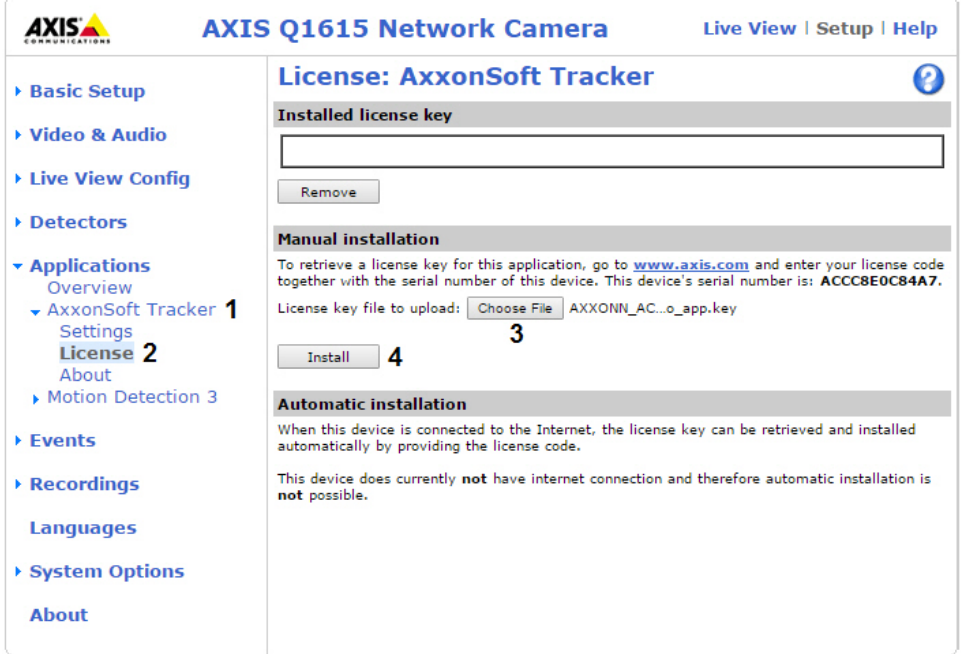

- 5. (**3**) **Install** (**4**).
- 6. **Applications**, (**1**) **Start** (**2**).

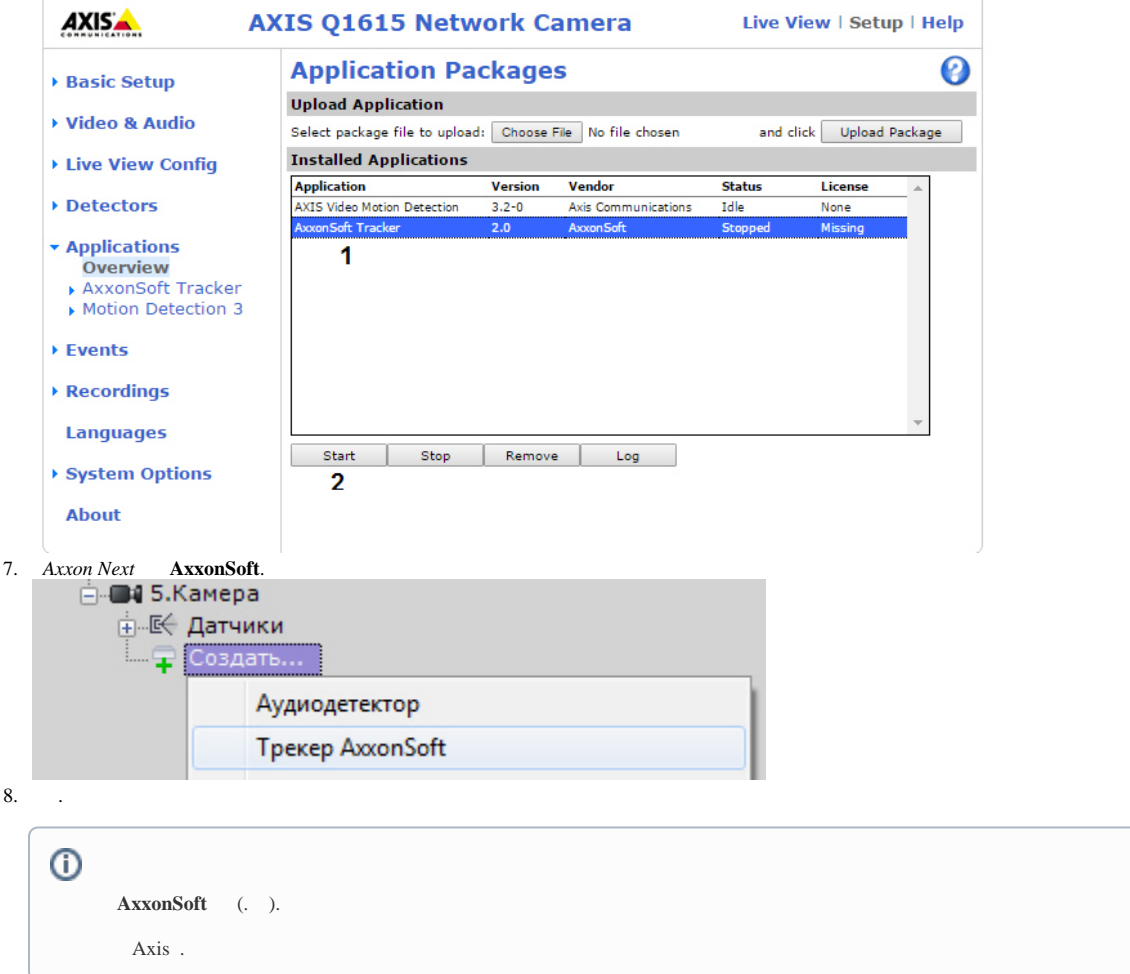